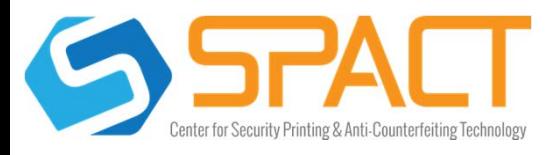

# The Secure Hashing Algorithm 1 (SHA1)

• SHA-1 is a cryptographic hash function designed by the United States National Security

Agency and is a U.S. Federal Information Processing Standard.

• Published in 1995, SHA-1 is very similar to SHA-0, but alters the original SHA hash specification to correct alleged weaknesses

• SHA-1 is the most widely used of the existing SHA hash functions, and is employed in several

widely used applications and protocols.

• SHA-1 produces a 160-bit (20-byte) hash value. A SHA-1 hash value is typically rendered as

<sup>a</sup> hexadecimal number, 40 digits long.

*SHA1("The quick brown fox jumps over the lazy dog")*

*Output Digest: 2FD4E1C67A2D28FCED849EE1BB76E7391B93EB12*

### Uses

• Verifying the integrity of files or messages

Used to determine if a file of messages has been tampered with.

*SHA1("The quick brown fox jumps over the lazy dog")*

*Output Digest: 2FD4E1C67A2D28FCED849EE1BB76E7391B93EB12*

*SHA1("The quick brown fox jumps over the lazy cog")*

*Output Digest: DE9F2C7FD25E1B3AFAD3E85A0BD17D9B100DB4B3*

• Password Security

Password is hashed (and usually salted) then stored in its hashed version to

prevent theft and fraud.

### *SHA1("Password")*

*Output Digest:* 8BE3C943B1609FFFBFC51AAD666D0A04ADF83C9D

• Pseudorandom generation and key derivation

Hash functions can also be used in the generation of pseudorandom bits, or

to derive new keys or passwords from a single, secure key or password.

#### • Digital Signatures

## Problems

• Collisions

It should be difficult to find two different messages  $m_1$  and  $m_2$  such that *hash*( $m_1$ ) = *hash*(*m*2). Such a pair is called a cryptographic hash collision.

### *Hypothetical Hash("I, Wesley Romberger, agree to receive \$5000 for the privilege of working for the SPACT REU")*

*Output Digest: 2FD4E1C67A2D28FCED849EE1BB76E7391B93EB12*

*Hypothetical Hash("I, Wesley Romberger, agree to pay \$5000 for the privilege of working for the SPACT REU") Output Digest: 2FD4E1C67A2D28FCED849EE1BB76E7391B93EB12*

# **Cryptographic Primitives and the SHA‐1 Hashing Algorithm Wesley Romberger (USC)**

Faculty Advisors: Dr. Manki Min

Modeling

 A working version of the SHA-1 was created in the CodeBlocks IDE using the C++ language.

Initialize variables:

h0 = 0x67452301 h1 = 0xEFCDAB89 h2 = 0x98BADCFE h3 = 0x10325476h4 = 0xC3D2E1F0

Pre-processing:

append the bit '1' to the message i.e. by adding 0x80 if characters are 8 bits. append  $0 \le k < 512$  bits '0', thus the resulting message length (in bits) is congruent to 448 (mod 512) append ml, in a 64-bit big-endian integer. So now the message length is a multiple of 512 bits.

Process the message in successive 512-bit chunks: break message into 512-bit chunks for each chunkbreak chunk into sixteen 32-bit big-endian words w[i], 0 ≤ i <sup>≤</sup> 15

Extend the sixteen 32-bit words into eighty 32-bit words: for i from 16 to 79w[i] = (w[i-3] xor w[i-8] xor w[i-14] xor w[i-16]) leftrotate 1

Initialize hash value for this chunk: $a = h \Omega$  $b = h1$  $c = h2$  $d = h3$  $\rho = h4$ Main loop: for i from 0 to 79if 0 ≤ i ≤ 19 then  $f = (b \text{ and } c)$  or  $((\text{not } b) \text{ and } d)$  $k = 0x5A827999$ else if 20 ≤ i ≤ 39 f = b xor c xor d k = 0x6ED9EBA1else if 40 ≤ i ≤ 59 $f = (b \text{ and } c)$  or  $(b \text{ and } d)$  or  $(c \text{ and } d)$ k = 0x8F1BBCDC else if 60 ≤ i ≤ 79 f = b xor c xor d k = 0xCA62C1D6 $temp = (a \text{ leftrotate } 5) + f + e + k + w[i]$  $e = d$  $d = c$ c = b leftrotate 30

 $h = h + a$ 

- $h1 = h1 + b$  $h2 = h2 + c$
- h3 = h3 + d $h4 = h4 + e$

Output the concatenation (h0,h1,h2,h3,h4) which is the message digest.

Image1: 80 round interloop. Source: http://en.w

é é é

ikipedia.org/wiki/File:SHA1.svg

D

cee

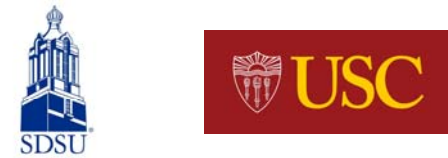

## **South Dakota State University**

# Benchmarks

 Benchmarks used for measuring the efficiency of the program are memory consumption and runtime

The will be collected using the win32 API for C++, and the Stanford C++ Library

Benchmark Tests include:

1,000,000 strings

Every word from an online dictionary

The novels: Alice in Wonderland, Tom Sawyer, and Hamlet

## Alterations

 Two types of changes will be made to the original algorithm in an attempt to increase the security of the algorithm, while minimizing the impact on the memory consumption and timeto-hash of the program

AES(Advanced Encryption Standard) influenced bit-rotation

Using a written bit rotator sub routine a rotation will be implemented on the length 80 array as it is constructed

### Extra Salt and Text to Image

Introduce an additional salt for each round and use this to increase the digest. Afterwards use the output digest to create a visual of the hash in the form of a picture.

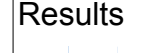

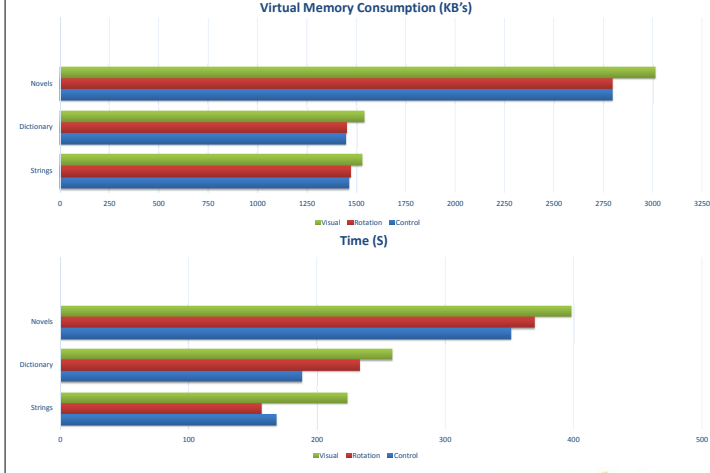

**Acknowledgements:**

**This work was made possible by the National Science Foundation REU Security Printing and Anti‐Counterfeiting Site EEC‐1263343**

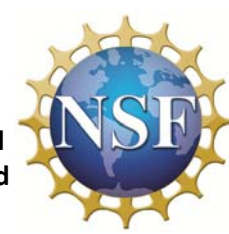

 $h = a$  $a =$  temp

Add this chunk's hash to result so far: